# AH-K3001V

### Windows XP

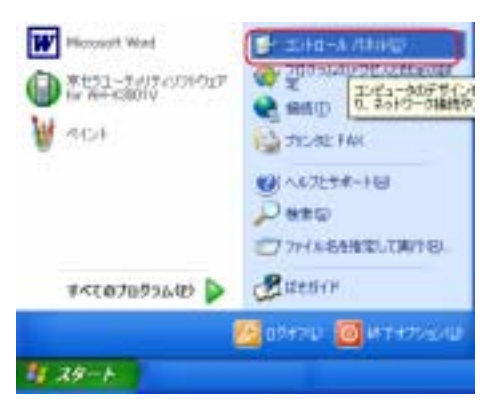

#### Windows2000.Windows ME .Windows 98SE

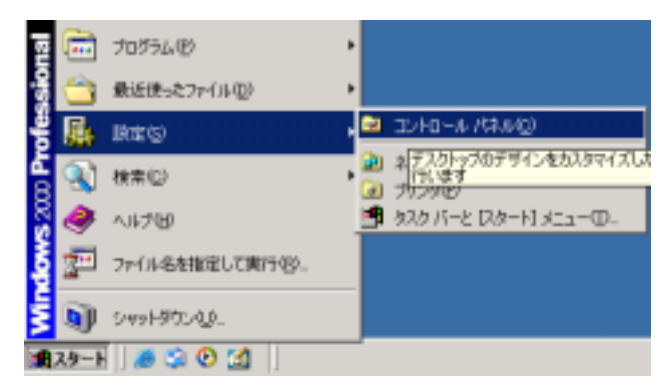

#### Windows XP

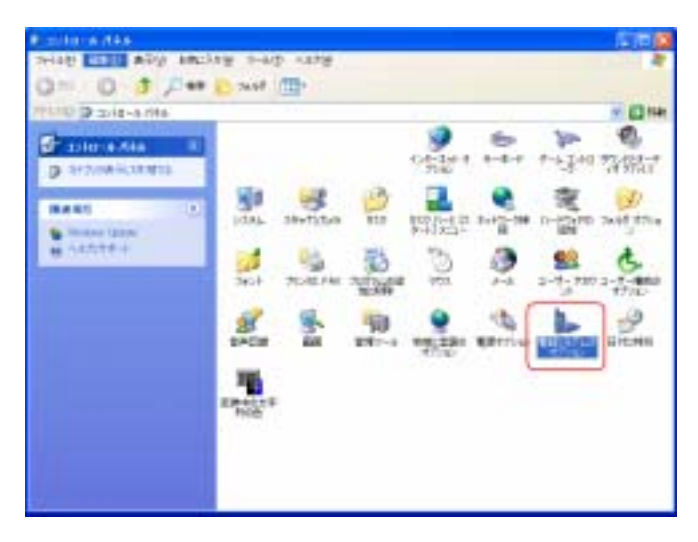

Windows2000

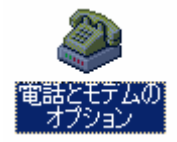

Windows ME .Windows 98SE

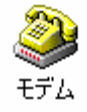

OS S

## Windows XP .Windows2000

Kyocera PS Modem Port

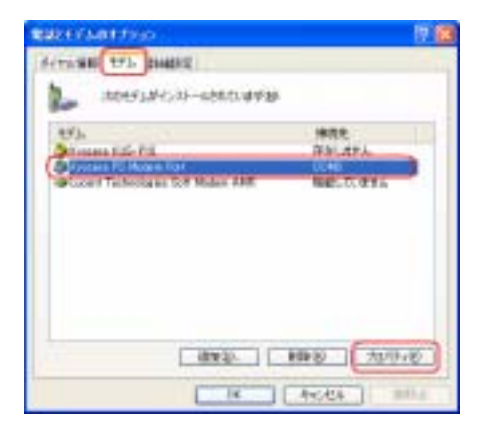

Kyocera PS Modem Port

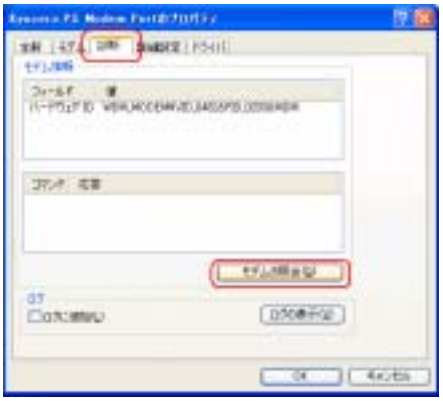

# ATI5

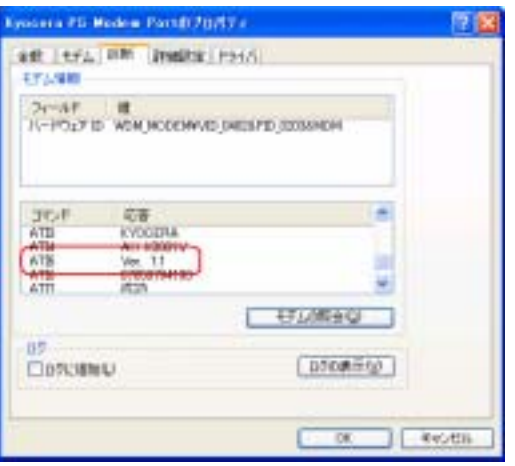

 $\begin{array}{lll}\n\text{USB} & \text{AH-K3001V}\n\end{array}$ 

# Windows ME Windows98SE

Kyocera PS Modem Port COM

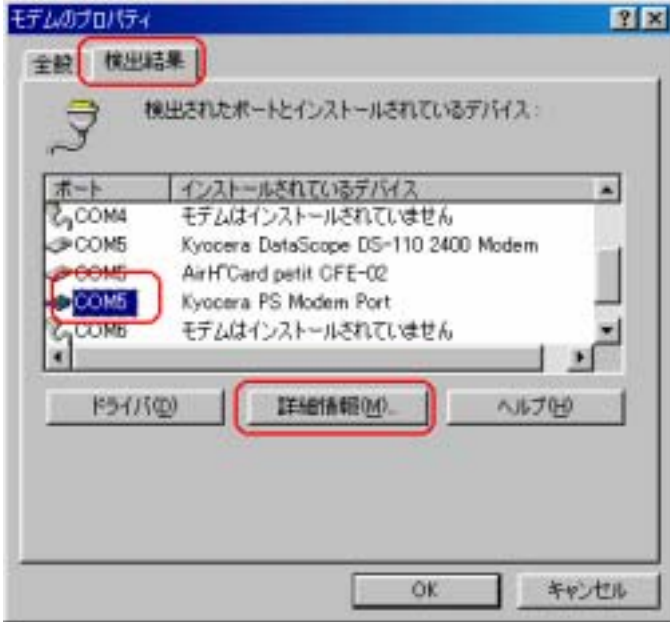

ATI5

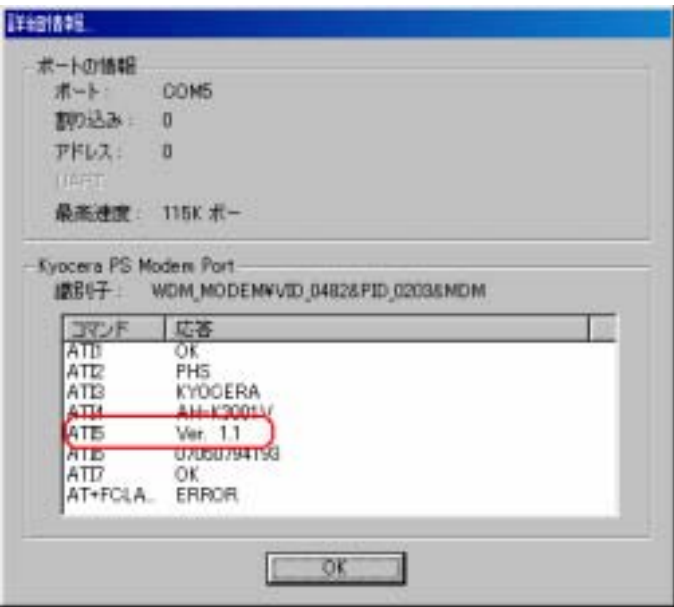

 $\begin{array}{lll} \text{USB} & \qquad \qquad \text{AH-K3001V} \end{array}$